## **1. Screen 1 Homepage - WEB**

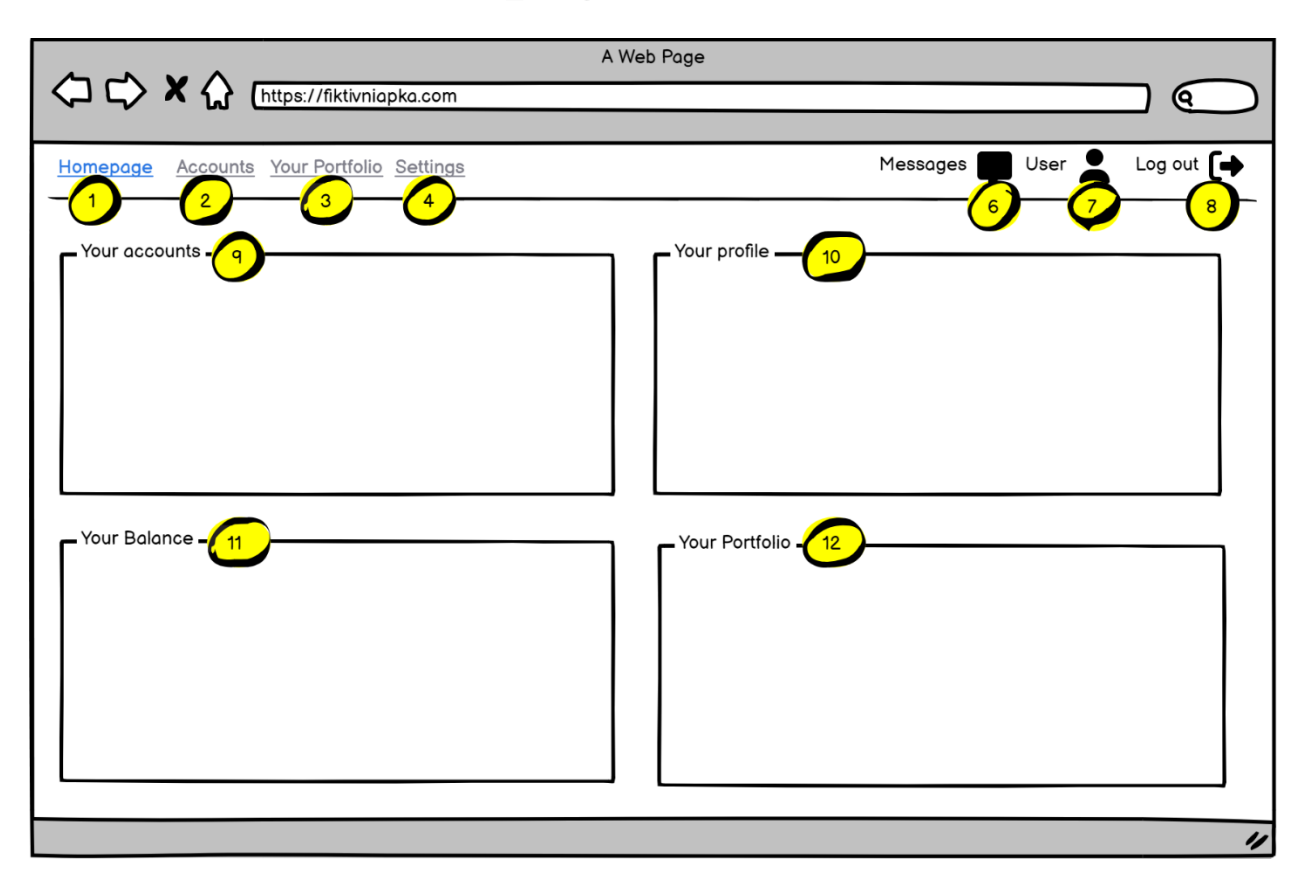

### **1.1. Navigation**

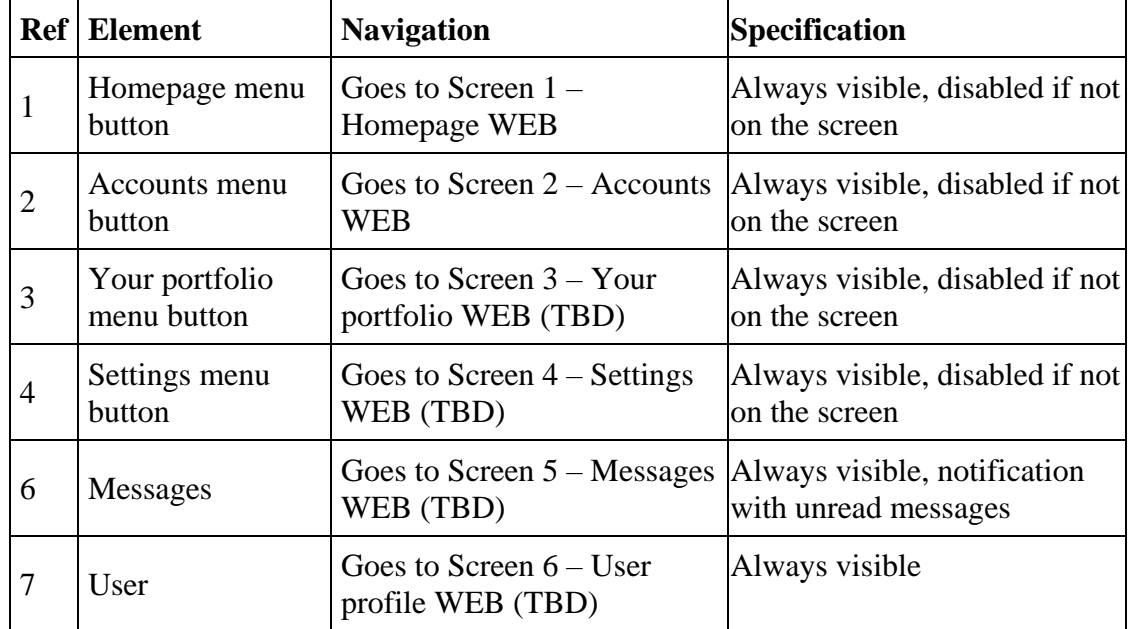

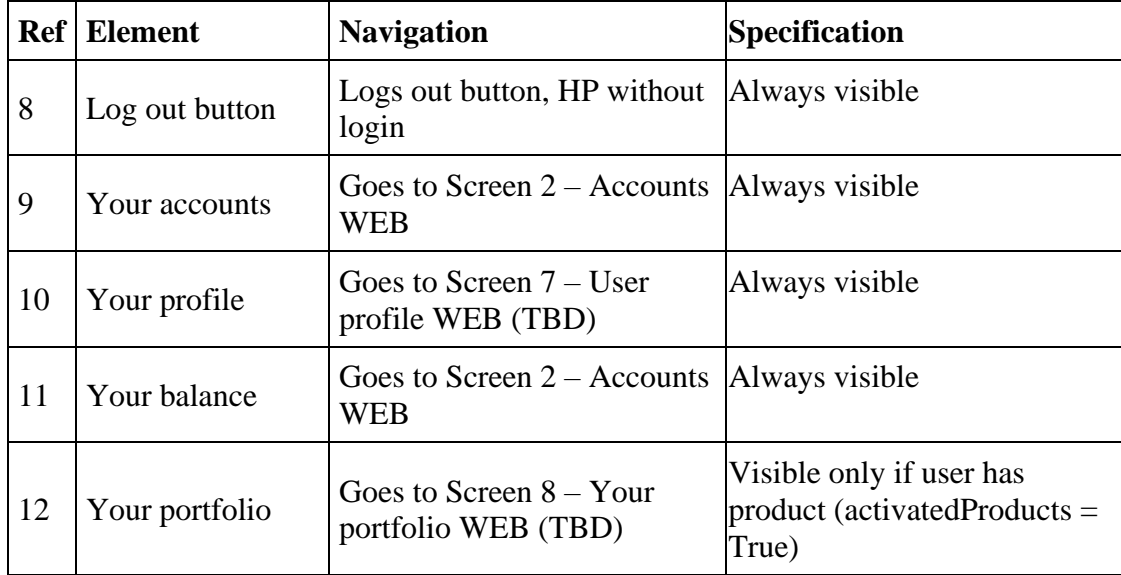

## **1.2 Specification**

On this screen, user can:

- Navigate through web application
- See his open account
- See his porfolio
- See his balance
- See basic info about his profile
- Go to the messages
- Log out from application

### **1.3 List of Endpoints - used for this functionality**

Table provides summarized list of all endpoints which are required for this specific functionality (ZAC page).

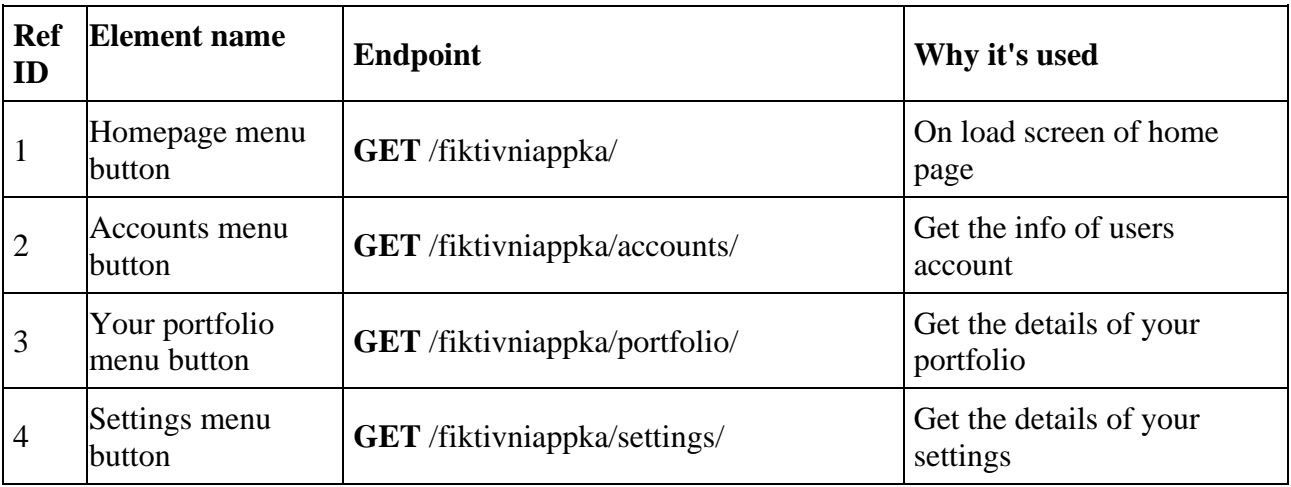

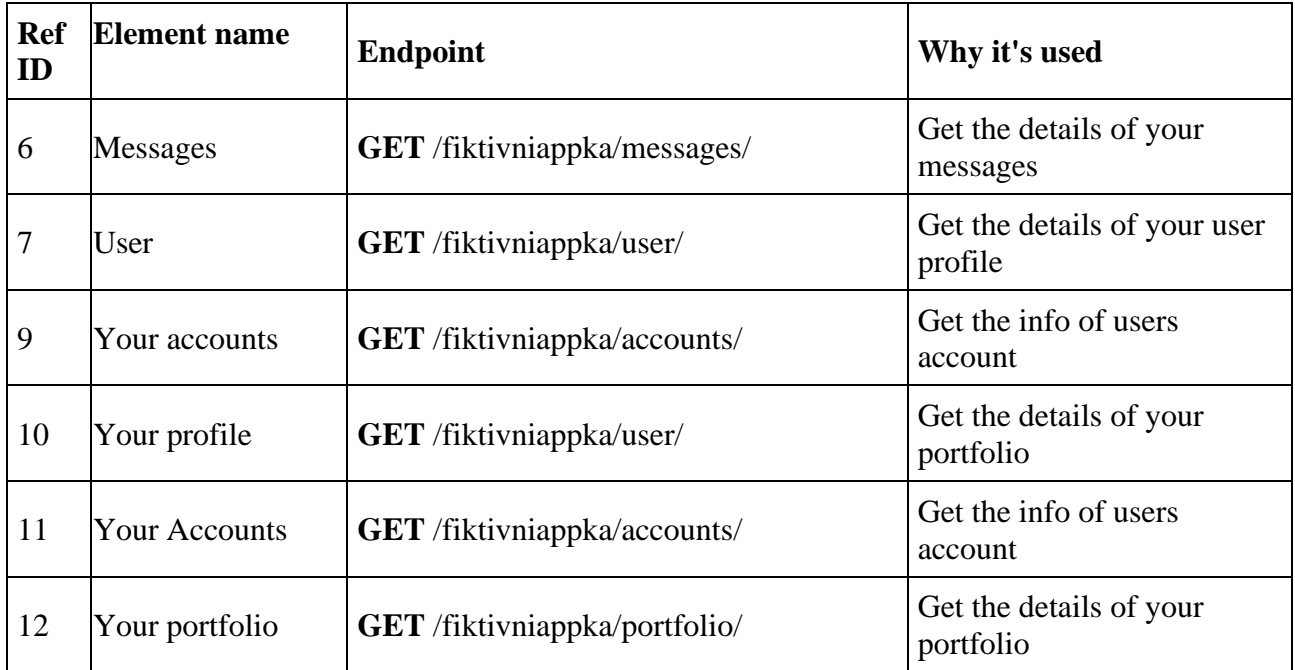

## **1.4 API Specification**

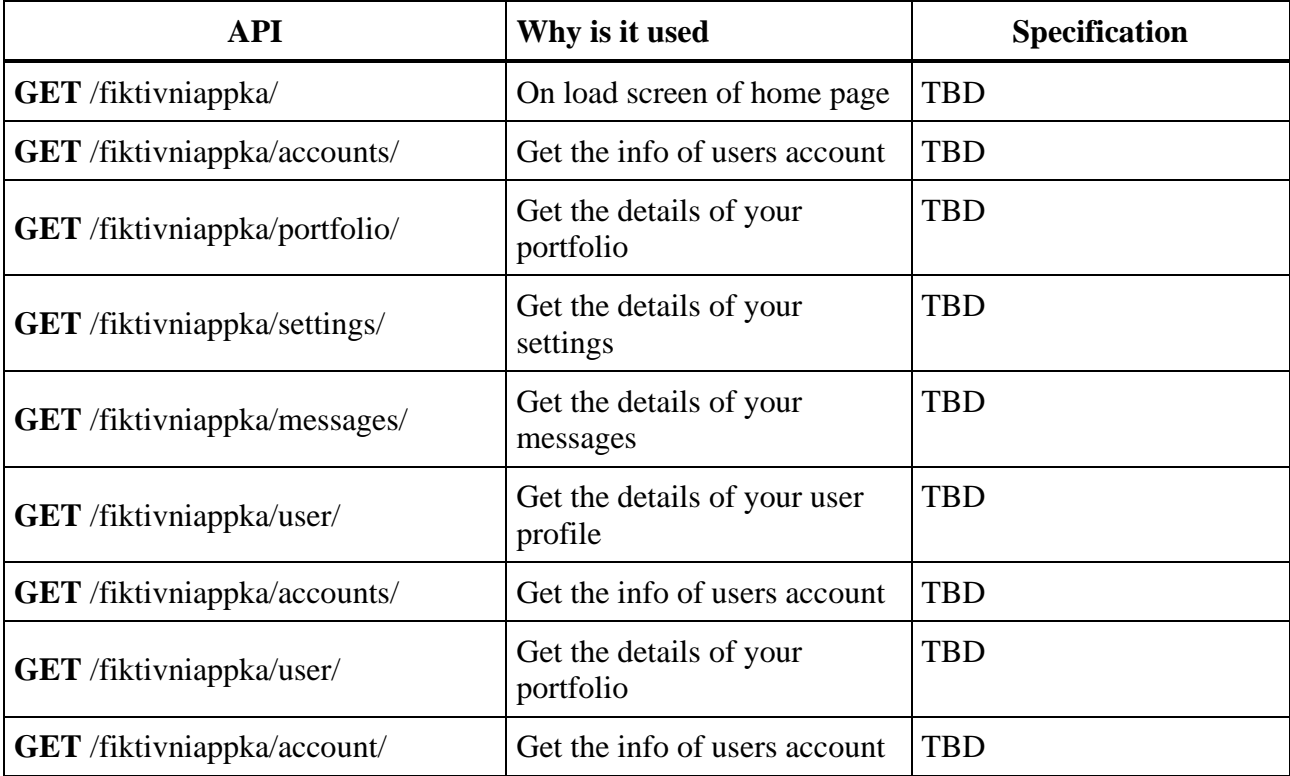

## **2. Screen 2 Accounts - WEB**

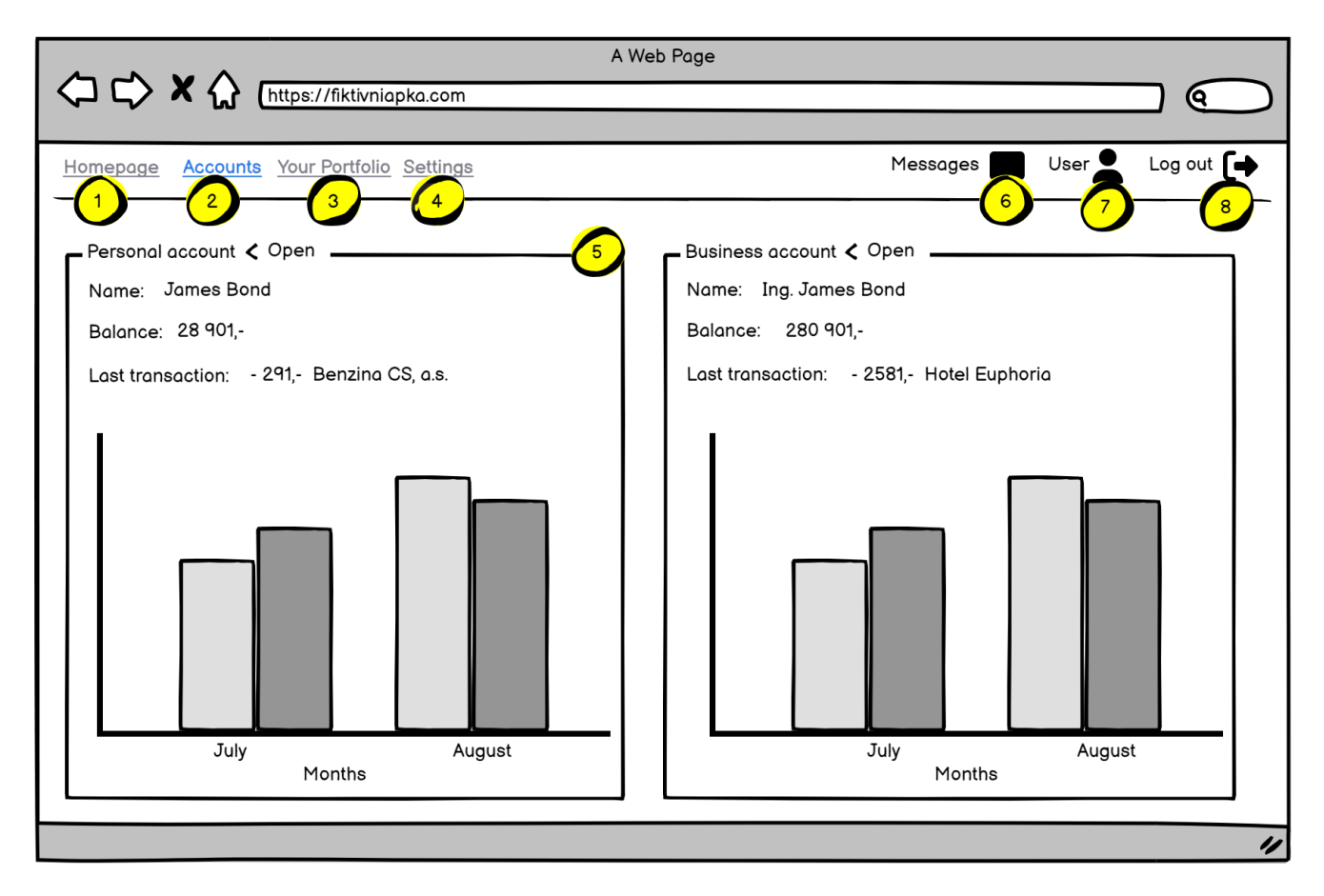

#### **2.1. Navigation**

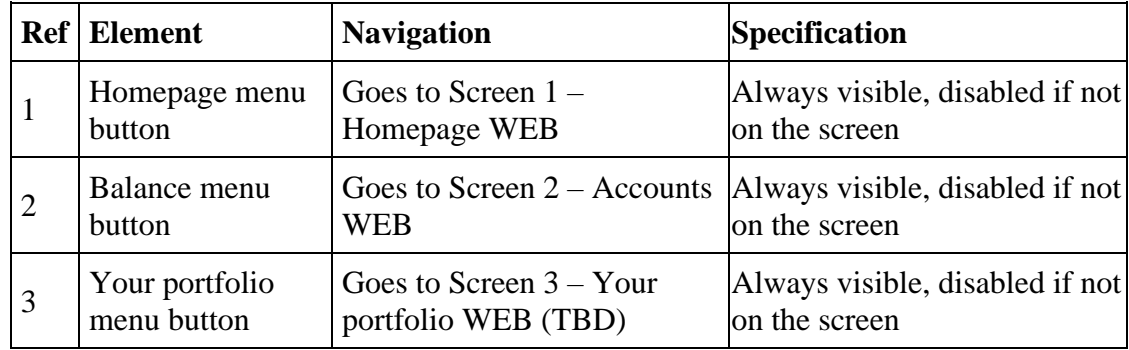

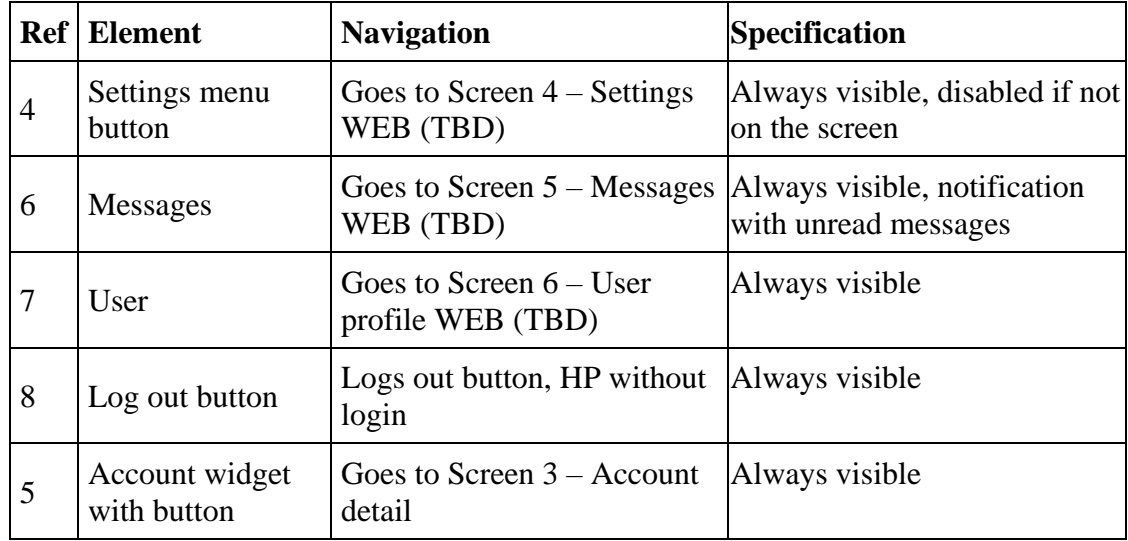

## **2.2 Specification**

- On this screen, user can:
- Navigate through web application
- See his open accounts
- Go to the detail of account he wanna select

#### **2.3 List of Endpoints - used for this functionality**

Table provides summarized list of all endpoints which are required for this specific functionality (ZAC page).

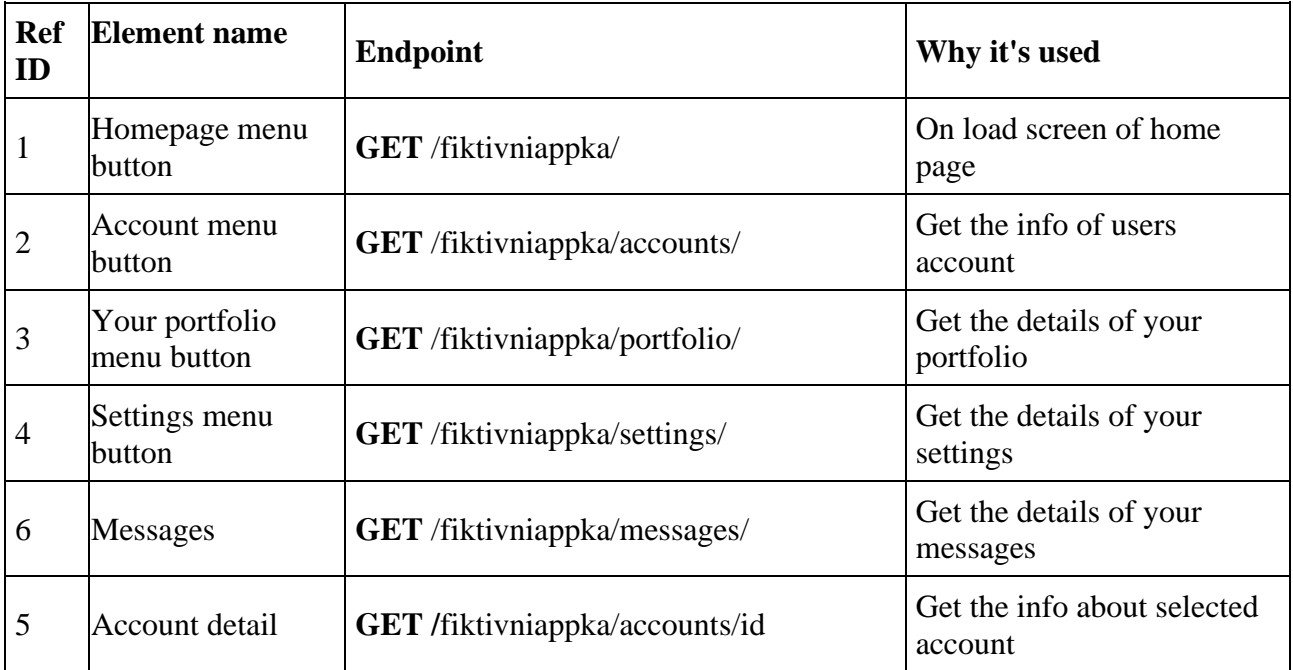

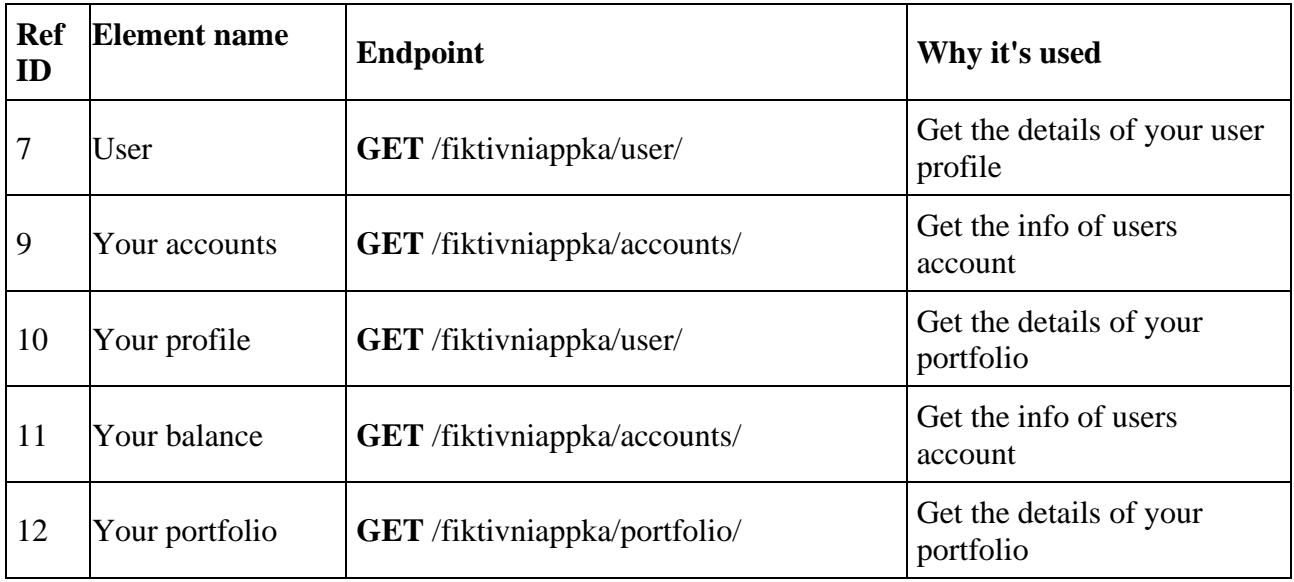

## **2.4 API Specification**

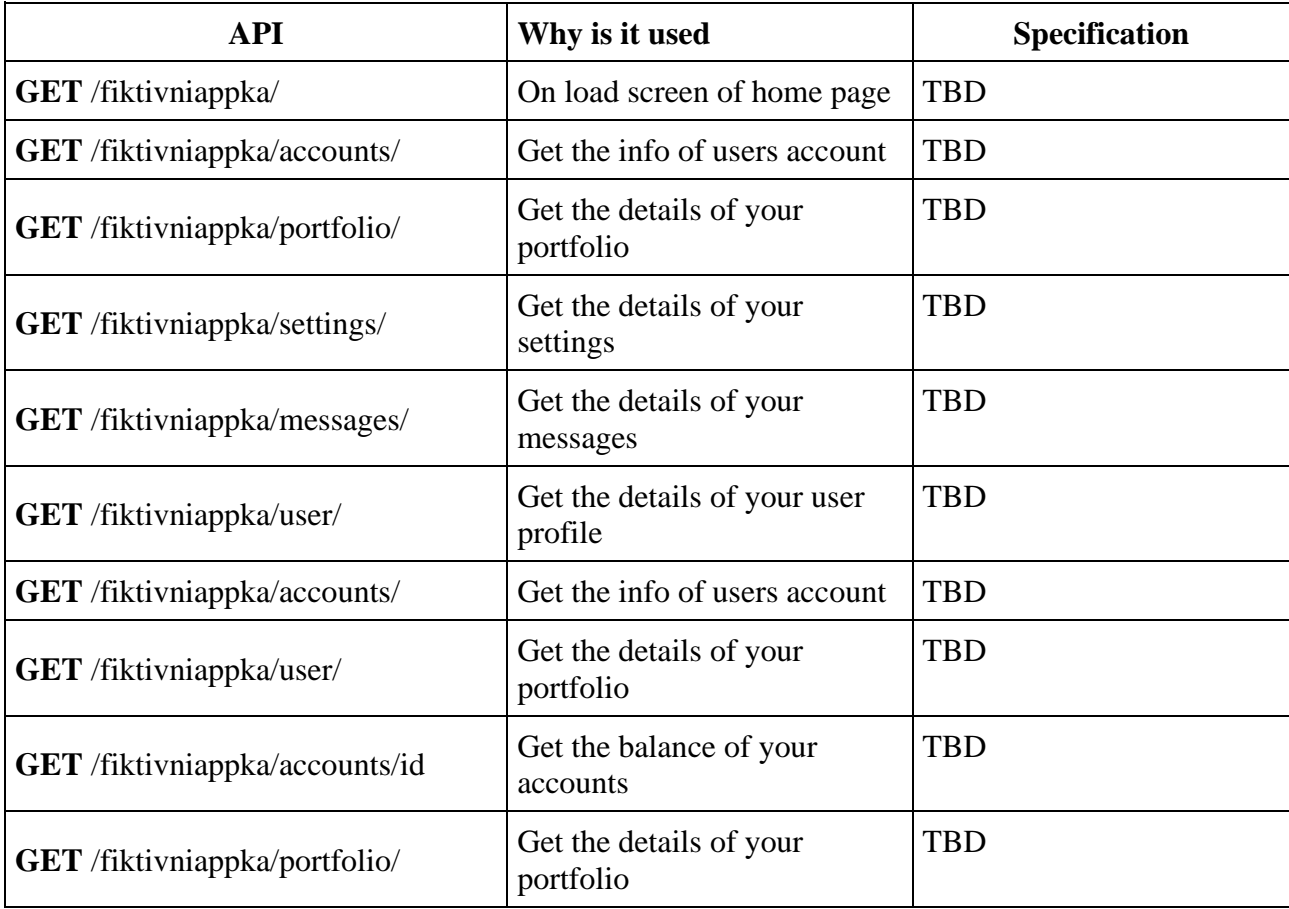

## **3. Screen 3 Account detail - WEB**

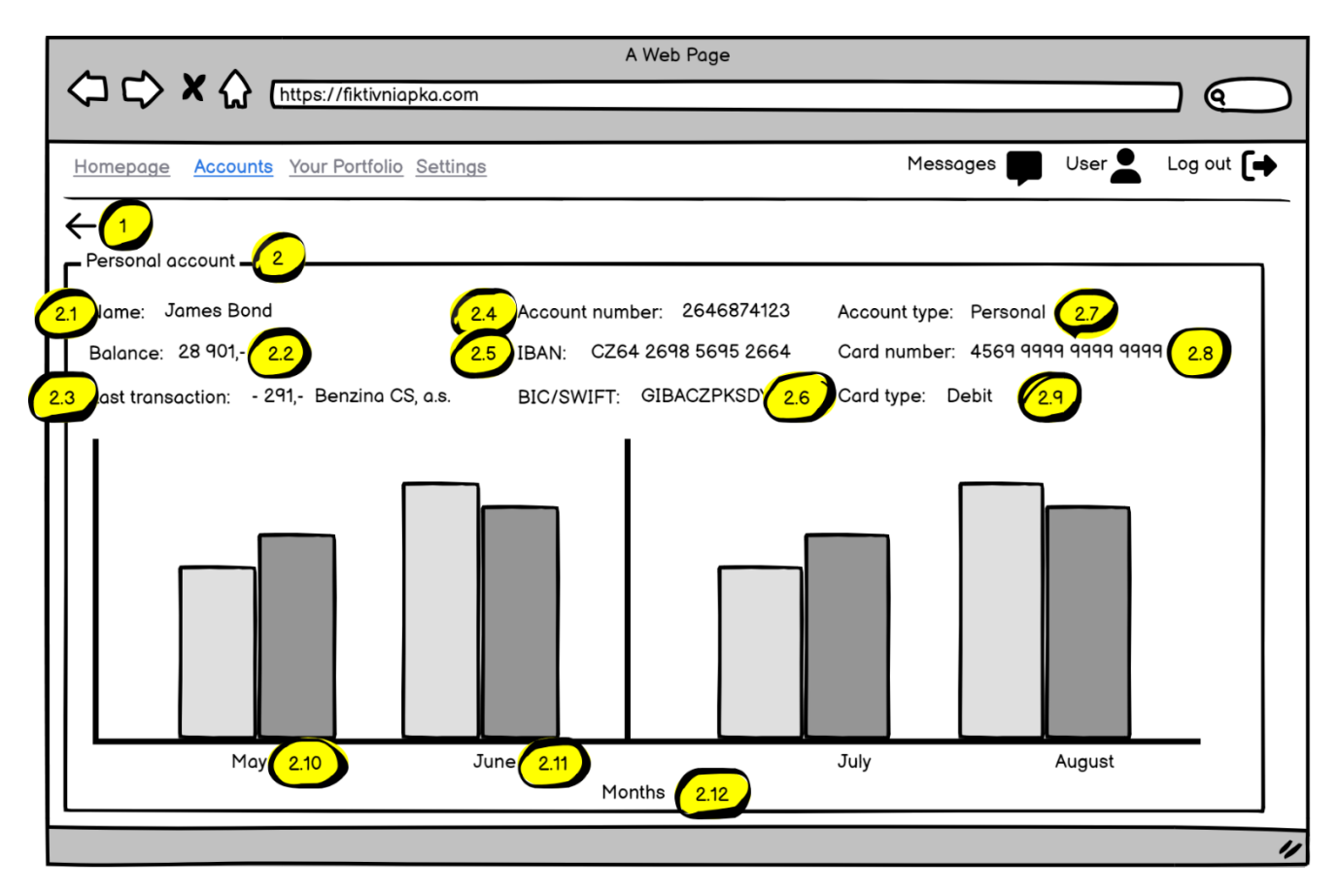

#### **3.1. Navigation**

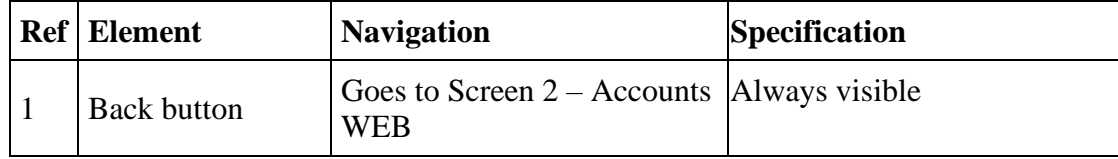

### **3.2 Specification**

On this screen, user can:

- Navigate throuh menu in web app
- See his detailed info about selected account
- Go back to accounts list

### **3.3 List of Endpoints - used for this functionality**

Table provides summarized list of all endpoints which are required for this specific functionality (ZAC page).

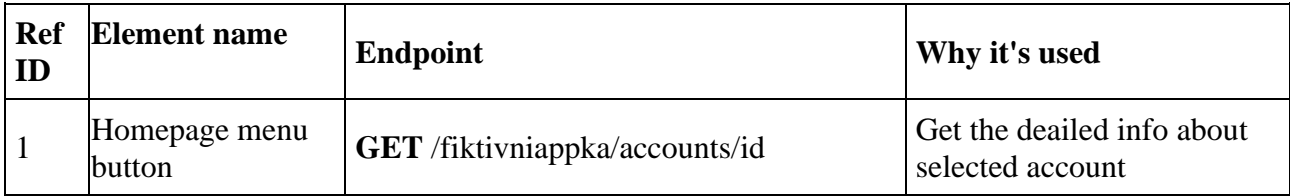

## **3.4 API Specification**

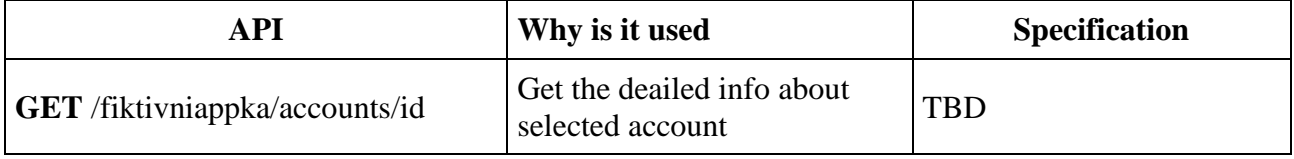

## **4. Screen 4 Settings - WEB**

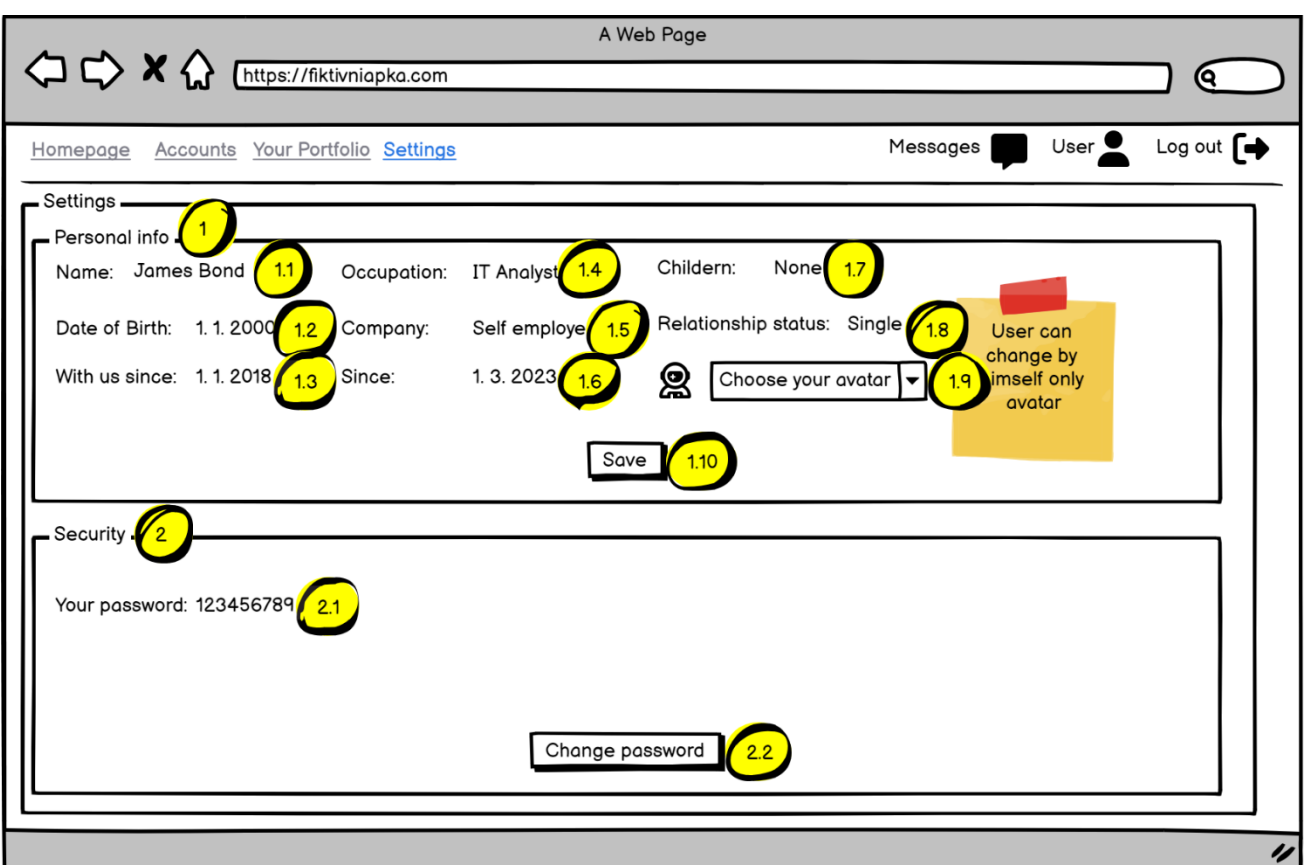

## **4.1. Navigation**

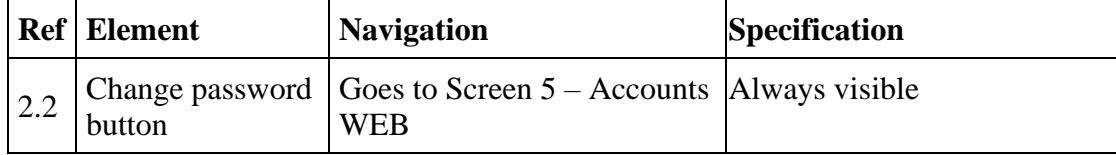

### **4.2 Specification**

On this screen, user can:

- Navigate throuh menu in web app
- See his personal info
- Change password
- Choose his avatar

## **4.3 List of Endpoints - used for this functionality**

Table provides summarized list of all endpoints which are required for this specific functionality (ZAC page).

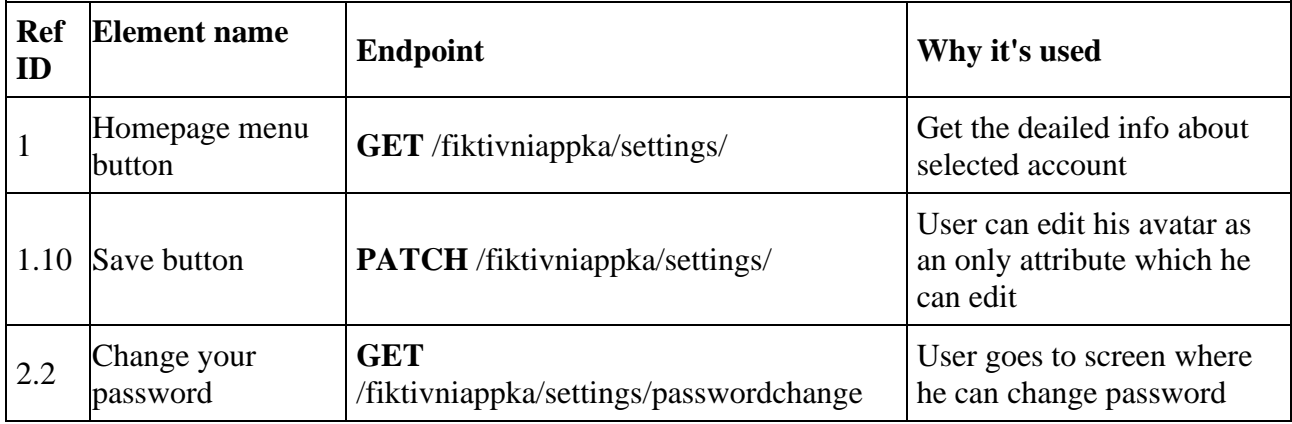

### **4.4 API Specification**

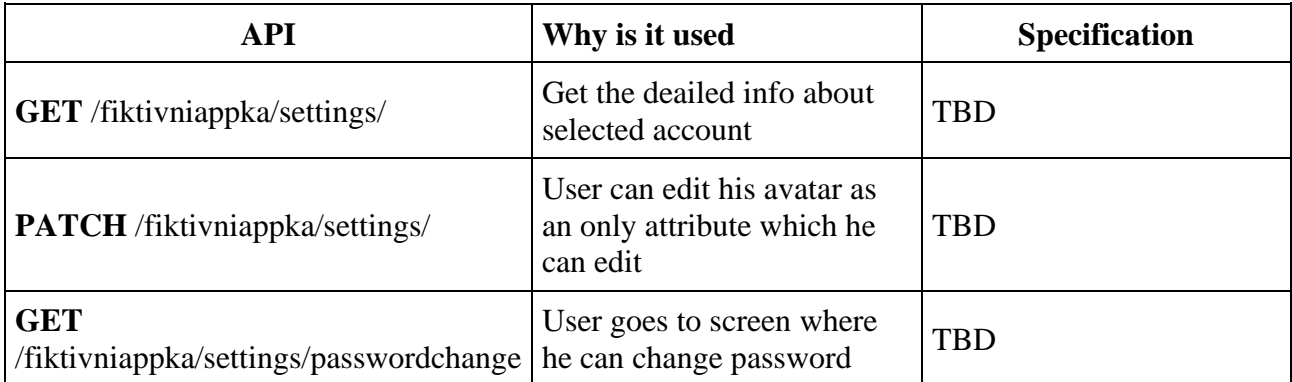

## **5. Screen 5 Settings - WEB**

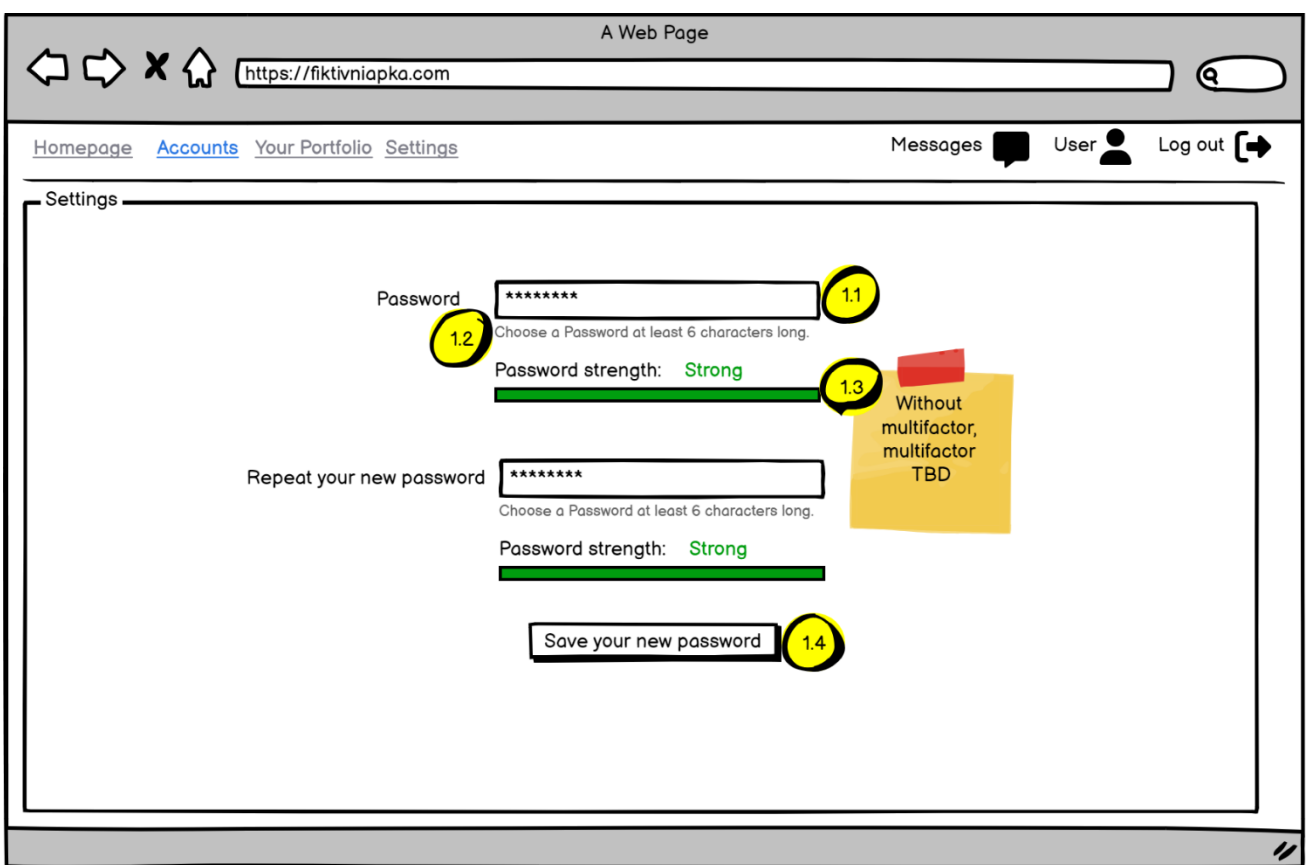

## **5.1. Navigation**

i.

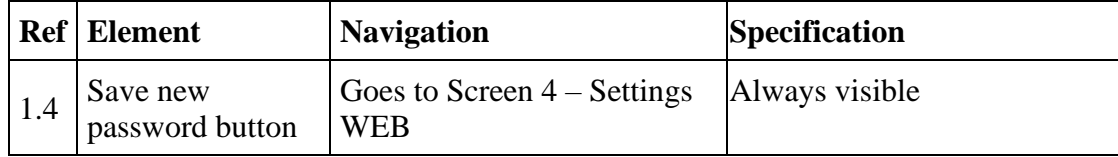

### **5.2 Specification**

On this screen, user can:

- Navigate throuh menu in web app
- Save newly created password

## **5.3 List of Endpoints - used for this functionality**

Table provides summarized list of all endpoints which are required for this specific functionality (ZAC page).

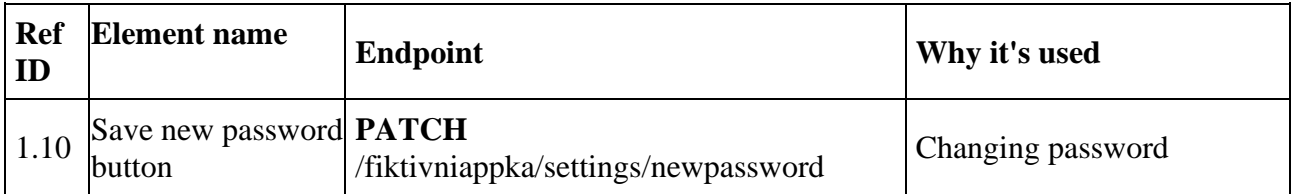

## **5.4 API Specification**

Link to swagger specification, where is data model with API specs.

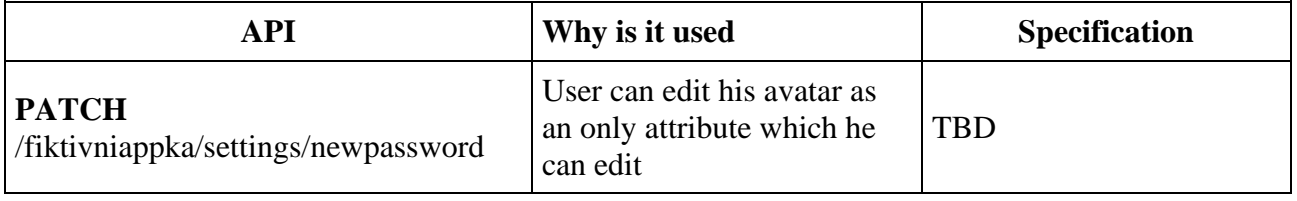

# **6. Changelog**

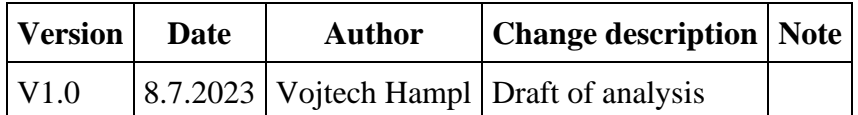